## CSCI 136 Data Structures & Advanced Programming

Jeannie Albrecht Lecture 6 Feb 21, 2014

### Administrative Details

- Good job on Wed!
- Lab 2 is a little tricky (but fun)
- Graders will (hopefully) have Lab 1 graded by next Wednesday
- Let me know if TAs don't show up!

## Lab 2

- Three classes:
	- Table.java
	- FrequencyList.java
	- WordGen.java
- Two Vectors of Associations
- toString() in Table and FrequencyList for debugging
- What are the key stages of execution? • Test code thoroughly before moving on to next stage
- Use WordFreq as example

### Last Time

- Learned about Assertions and pre/post conditions
- Discussed Associations
	- Key-value pairs
	- General use class; keys and values are Objects

### Review: Association Class import structure5.\*; class Association { protected Object key; protected Object value; //pre: key != null public Association (Object K, Object V) { Assert.pre (K!=null, "Null key"); key = K; value = V; } public Object getKey() {return key;} public Object getValue() {return value;} public Object setValue(Object V) {<br>
Object old = value;<br>
value = V; return old; } }

## Today's Outline

- Learn about Vectors
	- Dynamically resizable array
	- Easier to use (in most cases) than arrays
- How are Vectors implemented?

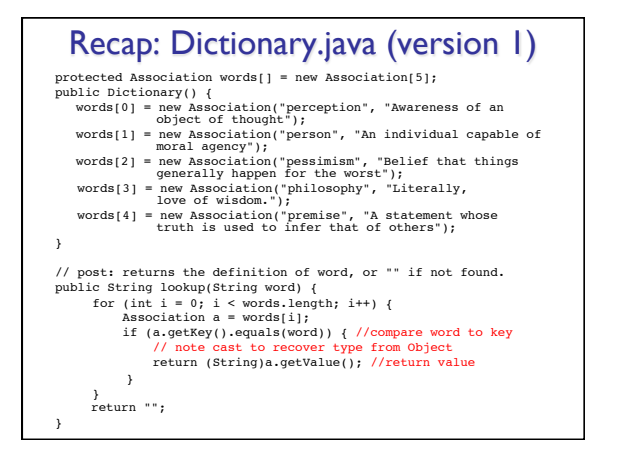

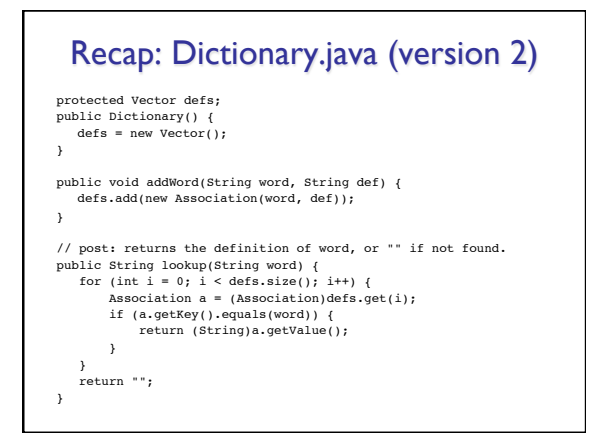

# Dictionary.java (version 2)

public static void main(String args[]) {

- Dictionary dict = new Dictionary(); dict.addWord("perception", "Awareness of an object of thought");
- dict.addWord("person", "An individual capable of moral agency");
- dict.addWord("pessimism", "Belief that things generally happen for the worst");
- dict.addWord("philosophy", "Literally, love of wisdom.");
- dict.addWord("premise", "A statement whose truth is used to infer that of others");

}

#### **Dictionary** protected Vector defs; public Dictionary() {  $defs = new Vector()$ ; } public void addWord(String word, String def) { defs.add(new Association(word, def)); } // post: returns the definition of word, or "" if not found. public String lookup(String word) { Association a = (Association)defs.get(word); Does this work? if (a != null) return (String)a.getValue(); else return ""; } No! We store Associations, not words…

### Abstraction

- What "obvious" method is missing from Dictionary.java?
	- getWords() returns Vector defs
- Why would we NOT include a getWords() method?
	- Exposes data representation to program
	- Hard to go back later and change the representation (i.e., to a List or HashMap)
- Abstraction: Don't expose any details about how Dictionary is implemented!

## Importance of equals() and Vectors

- If we were implementing Vector.contains(myObject), what would we do?
	- Loop through elements and return true if one element equals myObject
- What does this require?
	- Properly defined equals() method in myObject class!

### Notes About Vectors

• Primitive Types and Vectors<br>vector  $v = new$  Vector(); ew Vector();

- v.add(5); • This (technically) shouldn't work! Can't use primitive data types with vectors…they aren't Objects!
- (But Java is now smart about some data types, and converts them automatically for us -- called autoboxing)
- We used to have to "box" and "unbox" primitive data types: Integer num = new Integer(5); v.add(num);
	- … Integer result = (Integer)v.get(0); int res = result.intValue();

• Similar wrapper classes (Double, Boolean, etc) exist for all primitives

### Vector Summary So Far

- Vectors: "extensible arrays" that automatically manage adding elements, removing elements, etc.
	- 1. Must cast Objects to correct type when removing from Vector
	- 2. Use wrapper classes (with capital letters) for primitive data types (use "Integers" not "ints")
	- 3. Define equals() method for Objects being stored if contains(), indexOf(), etc. is needed

# Using Generic (or Parameterized) Data Types

- What limitations are associated with casting Objects as they are added and removed from Vectors?
	- Errors cannot be detected by compiler
	- Must rely on runtime errors
	- Compiler complains (with weird warnings)
- Instead of casting Objects, Java supports using generic
	- or parameterized data types (Read Ch 4)
	- Instead of:
		- Vector v = new Vector(); //Vector of Objects String word = (String)v.get(index); //Cast to String
	- Say:

```
Vector<String> v = new Vector<String>(); //Vector of Strings
String word = v.get(index); //no cast!
```
(Look at WordFreq.java with gen)

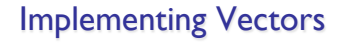

- Vectors are really just arrays of Objects
- Key difference is that the number of elements can grow and shrink dynamically
- How are they implemented in Java?
	- What instance variables do we need? • What methods? (start simple)
- Constructor(s): Vector(), Vector(size), get(index), set(index, Obj), add(Obj), add(index, Obj), remove(index), isEmpty(), size() (we'll finish some of these next time!)